# Efficient Keyword Search For The QLever SPARQL Engine

...or how we improved the QLever text search.

## What is SPARQL?

- query language
- used for querying RDF data
  - common format to store data
  - uses only triples

#### Example query:

```
SELECT ?scientist WHERE {
     ?scientist <Award_Won> <Nobel_Prize_in_Physics> .
}
```

#### Run on database:

| Subject                                        | Predicate               | Object                                                           |  |
|------------------------------------------------|-------------------------|------------------------------------------------------------------|--|
| <pre><albert_einstein></albert_einstein></pre> | <award_won></award_won> | <pre><nobel_prize_in_physics></nobel_prize_in_physics></pre>     |  |
| <carl_bosch></carl_bosch>                      | <award_won></award_won> | <pre><nobel_prize_in_chemistry></nobel_prize_in_chemistry></pre> |  |
| <charles_darwin></charles_darwin>              | <award_won></award_won> | <royal_medal></royal_medal>                                      |  |
| <marie_curie></marie_curie>                    | <award_won></award_won> | <pre><nobel_prize_in_chemistry></nobel_prize_in_chemistry></pre> |  |
| <marie_curie></marie_curie>                    | <award_won></award_won> | <pre><nobel_prize_in_physics></nobel_prize_in_physics></pre>     |  |

#### Example query:

```
SELECT ?scientist WHERE {
     ?scientist <Award_Won> <Nobel_Prize_in_Physics> .
}
```

#### Run on database:

| Subject                             | Predicate               | Object                                                           |  |
|-------------------------------------|-------------------------|------------------------------------------------------------------|--|
| <albert_einstein></albert_einstein> | <award_won></award_won> | d_Won> <nobel_prize_in_physics></nobel_prize_in_physics>         |  |
| <carl_bosch></carl_bosch>           | <award_won></award_won> | <pre><nobel_prize_in_chemistry></nobel_prize_in_chemistry></pre> |  |
| <charles_darwin></charles_darwin>   | <award_won></award_won> | <royal_medal></royal_medal>                                      |  |
| <marie_curie></marie_curie>         | <award_won></award_won> | <pre><nobel_prize_in_chemistry></nobel_prize_in_chemistry></pre> |  |
| <marie_curie></marie_curie>         | <award_won></award_won> | <pre><nobel_prize_in_physics></nobel_prize_in_physics></pre>     |  |

#### Has result:

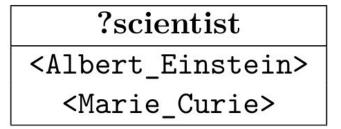

#### What is QLever?

- SPARQL query engine
  - runs SPARQL queries on RDF data bases
- allows for combined search
  - search on structural data from an RDF knowledge graph
  - but also on textual information from a collection of texts

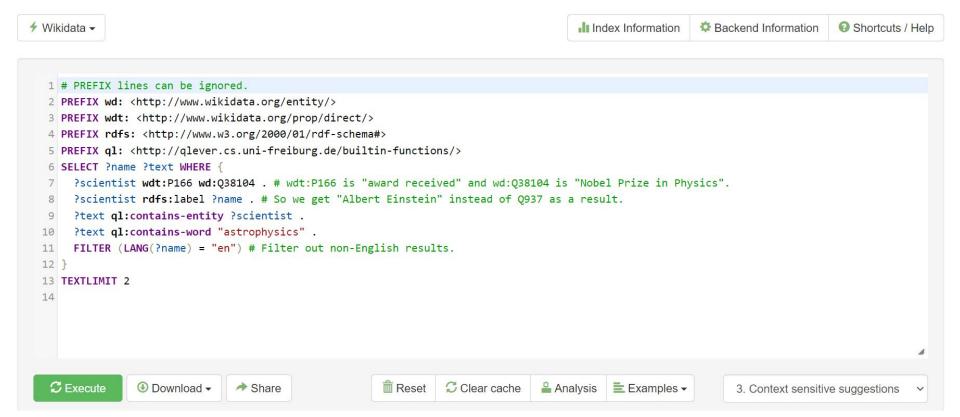

# How did we improve the QLever text search?

- 1. Implemented new feature, that extends the text search
- 2. Improved the code structure of the text search

### Query results:

■ 143 lines found ② 2ms in total ❖ 1ms for computation ☐ 1ms for resolving and sending ② Query Virtuoso ② Query WDQS ☐ Limited to 100 results; show all 143 results

|   | ?name           | ?text                                                                                                    | ?ql_matchingword_text_astrophy |
|---|-----------------|----------------------------------------------------------------------------------------------------|--------------------------------|
| 1 | John C. Mather  | John Cromwell Mather (born August 7, 1946, Roanoke, Virginia) is an American astrophysicist, cosmologist and Nobel Prize in Physics laureate for his work on the Cosmic Background Explorer Satellite (COBE) with George Smoot.                                                                            | astrophysicist                 |
| 2 | John C. Mather  | Mather is a senior astrophysicist at the NASA Goddard Space Flight Center (GSFC) in Maryland and adjunct professor of physics at the University of Maryland College of Computer, Mathematical, and Natural Sciences.                                                                                       | astrophysicist                 |
| 3 | Vitaly Ginzburg | He also headed the Academic Department of Physics and Astrophysics Problems, which Ginzburg founded at the Moscow Institute of Physics and Technology in 1968.                                                                                                    | astrophysics                   |
| 4 | Vitaly Ginzburg | Soviet astrophysicist Vitaly Ginzburg said that ideologically the "Bolshevik communists were not merely atheists, but, according to Lenin's terminology, militant atheists" in excluding religion from the social mainstream, from education and from government.                                          | astrophysicist                 |
| 5 | Adam Riess      | Adam Guy Riess (born December 16, 1969) is an American astrophysicist and Bloomberg Distinguished Professor at Johns Hopkins University and the Space Telescope Science Institute.                                                                                                    | astrophysicist                 |
| 6 | Adam Riess      | In astrophysics, Press is best known for his discovery, with Paul Schechter, of the Press–Schechter formalism, which predicts the distribution of masses of galaxies in the Universe; and for his work with Adam Riess and Robert Kirshner on the calibration of distant supernovas as "standard candles". | astrophysics                   |
| 7 | Saul Perlmutter | The newest supercomputer Perlmutter, is named after Saul Perlmutter, an astrophysicist at Berkeley Lab who shared the 2011 Nobel Prize in Physics for his contributions to research showing that the expansion of                                                                                          | astrophysicist                 |

## Why do we want this feature?

- we can use information like normal variable
  - group by
  - join
  - filter
  - etc.
- allows user to run new set of queries
  - for example: <a href="https://qlever.cs.uni-freiburg.de/wikidata/onBH1f">https://qlever.cs.uni-freiburg.de/wikidata/onBH1f</a>

## Search @ Satzungen

Powered by AD Freiburg

staat

Zoomed in on 32 text records

| Refine by WORD |                            |   |  |  |
|----------------|----------------------------|---|--|--|
|                | staatlichen                | 6 |  |  |
|                | staatlich                  | 6 |  |  |
|                | staatsangehörigen          | 1 |  |  |
|                | staatsexamensstudiengängen | 4 |  |  |
|                | mitgliedstaates            | 2 |  |  |
| 1 - 20 of 20   |                            |   |  |  |

Number of hits: 32, showing: 1 -

## Corona-Satzung Uni F staatenloser Studienbe

Abweichend von § 9 Absat (ZImmO) der Universität Fr ausländischen oder staater Erscheinen und auf die Vol zichtet werden, wenn er/sie 2021 beziehungsweise im Bundesgebiet einreist. Nac seiner/ihrer Einreise in das Krankenkasse bestehende über eine Aufenthaltserlaut unverzüglich, ist der/die St

## MSc Rahmenprüfungs Studienleistungen und

(1) Studienzeiten Studien-

□ Corona-Satzung Uni Freiburg

Refine by TITLE

10

#### Query Tree:

```
JOIN on ?scientist
```

Status: fully materialized

Cols: ?text, ?ql textscore text, ?scientist

Size: 24 x 3 [~ 74] Time: 1ms [~ 375]

# OLD structure

#### SORT (internal order) on ?scientist

Status: fully materialized

Cols: ?text, ?ql textscore text, ?scientist

Size: 368 x 3 [~ 106] Time: 0ms [~ 636]

#### **TEXT OPERATION WITHOUT FILTER with astrophysics**

Status: fully materialized

Cols: ?text, ?ql textscore text, ?scientist

Size: 368 x 3 [~ 106] Time: 4ms [~ 106]

#### INDEX SCAN ?scientist <P166> <Q38104>

Cols: ?scientist

Size: 225 x 1 [~ 225] Time: 0ms [~ 225]

#### Query:

```
1 PREFIX wd: <a href="http://www.wikidata.org/entity/">http://www.wikidata.org/entity/>
 2 PREFIX wdt: <http://www.wikidata.org/prop/direct/>
 3 PREFIX rdfs: <http://www.w3.org/2000/01/rdf-schema#>
 4 PREFIX ql: <a href="http://qlever.cs.uni-freiburg.de/builtin-functions/">http://qlever.cs.uni-freiburg.de/builtin-functions/</a>
 5 SELECT * WHERE {
      ?scientist wdt:P166 wd:038104 .
      ?text ql:contains-entity ?scientist .
      ?text ql:contains-word "astrophysics" .
 9 }
                                                                                     11
10 TEXTLIMIT 2
```

## Why is this structure bad?

- hard to read
- hard to maintain
- code duplication (e.g. join operation)
- hard to implement new features

#### **TEXT LIMIT with limit: 2** Cols: ?text, ?scientist, ?ql score text var scientist NEW Size: 88 x 3 [~ 109] Time: 1ms [~ 18,446,744,073,696,446,000] Query Tree: structure JOIN on ?text Cols: ?text, ?scientist, ?ql score text var scientist Size: 166 x 3 [~ 109] Time: 1ms [~ 189,515] SORT (internal order) on ?text TEXT INDEX SCAN FOR WORD on ?text Cols: ?text, ?scientist, ?ql score text var scientist Cols: ?text Size: 959 x 3 [~ 157] Size: 5,536 x 1 [~ 189,249] Time: 0ms [~ 1,099] Time: 2ms [~ 189,249] JOIN on ?scientist Cols: ?text, ?scientist, ?ql score text var scientist Size: 959 x 3 [~ 157] Time: 1ms [~ 606,335] Query: 1 PREFIX wd: <http://www.wikidata.org/entity/> SORT (internal order) on ?scientist INDEX SCAN ?scientist <P166> <Q38104> 2 PREFIX wdt: <http://www.wikidata.org/prop/direct/> Cols: ?text, ?scientist, ?ql\_score\_text\_var\_scientist Cols: ?scientist 3 PREFIX rdfs: <http://www.w3.org/2000/01/rdf-schema#> Size: 605,953 x 3 [~ 605,953] Size: 225 x 1 [~ 225] Time: 18ms [~ 11,513,107] 4 PREFIX ql: <a href="http://qlever.cs.uni-freiburg.de/builtin-functions/">http://qlever.cs.uni-freiburg.de/builtin-functions/</a> Time: 0ms [~ 225] 5 SELECT \* WHERE { ?scientist wdt:P166 wd:038104 . ?text ql:contains-entity ?scientist . **TEXT INDEX SCAN FOR ENTITY on ?text** ?text ql:contains-word "astrophysics" . Cols: ?text, ?scientist, ?ql score text var scientist 9

10 TEXTLIMIT 2

13

Size: 605,953 x 3 [~ 605,953]

Time: 13ms [~ 605,953]

# Implementing feature

- only need to change code behind ql:contains-word
  - needs to read extra information from the text index
- other operations can stay the same
- ⇒ new text search structure made implementation way easier

### **Evaluation**

#### **Feature Implementation:**

- implemented with full functionality as imagined
- high code quality

#### Restructuring:

- increased readability
- increased maintainability
- decreased duplication
- high code quality

# Questions?